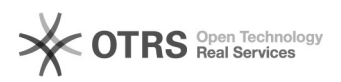

# Não encontro meu orientador ao tentar cadastrar TCC

## 15/05/2024 06:20:23

### **Imprimir artigo da FAQ**

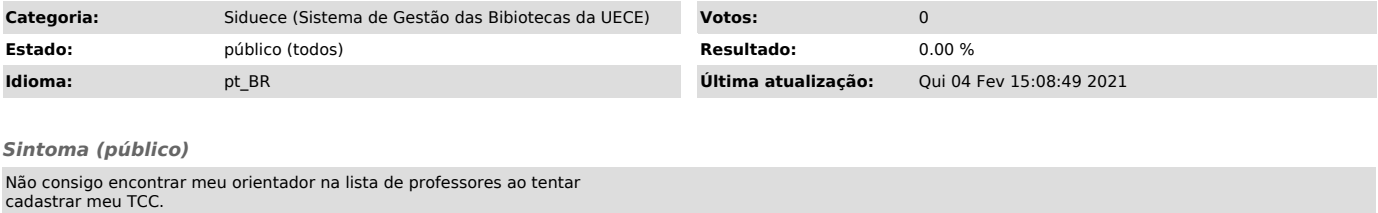

### *Problema (público)*

Se o professor for Externo ou Colaborador, eles não estará cadastrado no SisPessoal, por isso, o SidUECE não o encontra.

#### *Solução (público)*

Informe o nome do professor clicando no botão "Cadastrar Professor".